## **PANDUAN UJIAN MASUK PENS LJ D4 SECARA DARING**

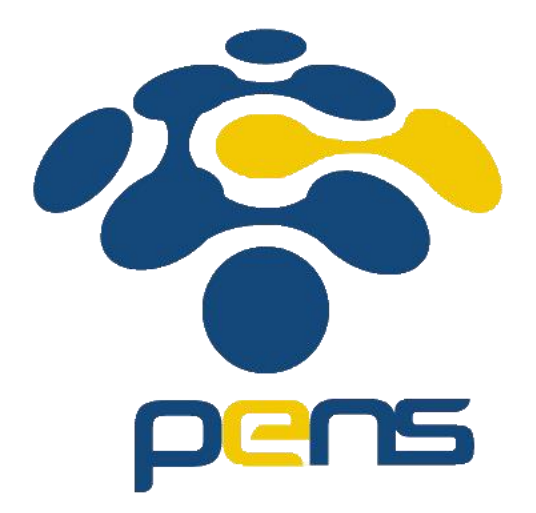

**POLITEKNIK ELEKTRONIKA NEGERI SURABAYA 2021**

## **Tata Tertib Peserta Ujian**

Tata tertib ini wajib disampaikan oleh Kepala Ruang sebelum ujian dimulai pada pukul 08:15

- 1. Ujian CBT secara Online akan menggunakan software ZOOM yang akan diawasi oleh Pengawas.
- 2. Peserta wajib mengganti identitas (ID) ZOOM dengan 4 digit terakhir Nomor Peserta Ujian dan Nama Peserta. Misalnya peserta dengan nomor **2010170025** nama Dedi Nugraha maka nama profil menjadi **0025 Dedi Nugaraha**. Peserta yang tidak mengganti ID ZOOM nya sesuai dengan nomor ujiannya, dinyatakan BATAL tanpa pemberitahuan.
- 3. Kamera harus selalu ON dan mic dalam keadaan MUTE selama ujian
- 4. Peserta mengakses halaman ujian online di **cbt.pens.ac.id**
- 5. Info link **cbt.pens.ac.id** juga dapat di lihat di chat zoom
- 6. Peserta mengakses laman ujian dan melakukan login dengan menggunakan nomor pendaftar sebagai username dan password mengunakan tanggal bulan tahun lahir. Misalnya no peserta 2010170025 dan lahir tanggal 08 Maret 2002 maka user: **2010170025** dan password: **08032002**
- 7. Soal ujian terdiri dari soal Bahasa Inggris, Matematika, dan materi bidang keahlian prodi.
- 8. Untuk soal matematika dan materi bidang keahlian prodi, peserta wajib menyediakan kertas putih ukuran A4 dan peralatan tulis untuk menuliskan jawaban. Jawaban selanjutnya difoto dan diupload sesuai jenis soal pada cbt.pens.ac.id
- 9. Setiap peserta disarankan untuk menyiapkan baterei dan charger untuk perangkat yang digunakan
- 10. Koneksi internet menjadi tanggung jawab sepenuhnya masing-masing peserta ujian.
- 11. Setiap kecurangan akan dicatat oleh pengawas ruang

## **Peserta Ujian**

Peserta ujian wajib melakukan kegiatan sesuai jadwal di bawah ini. Bagi peserta yang baru login zoom pada rentang waktu pukul 08:30 – 08:50 tidak akan mendapatkan informasi oleh panitia.

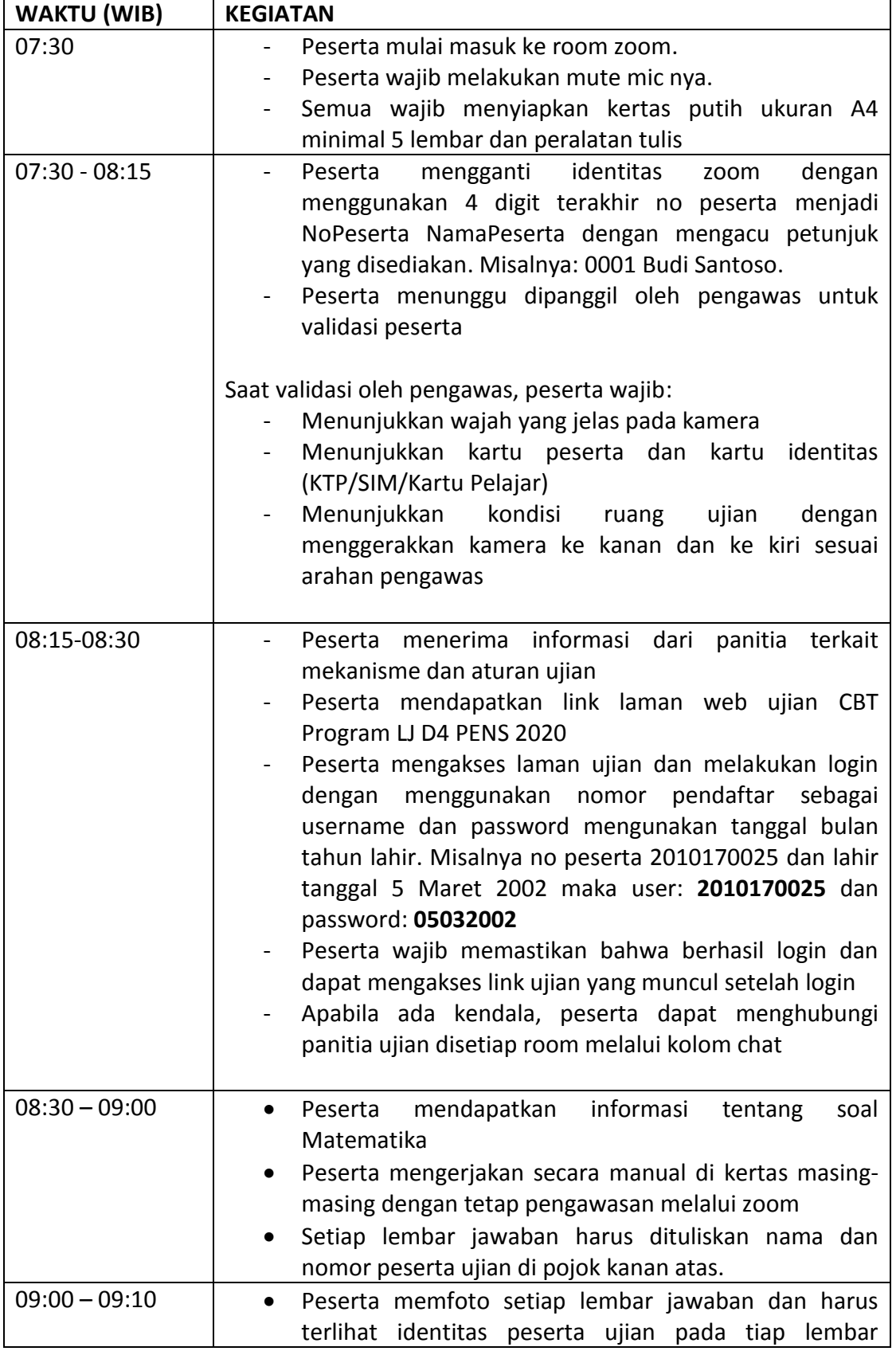

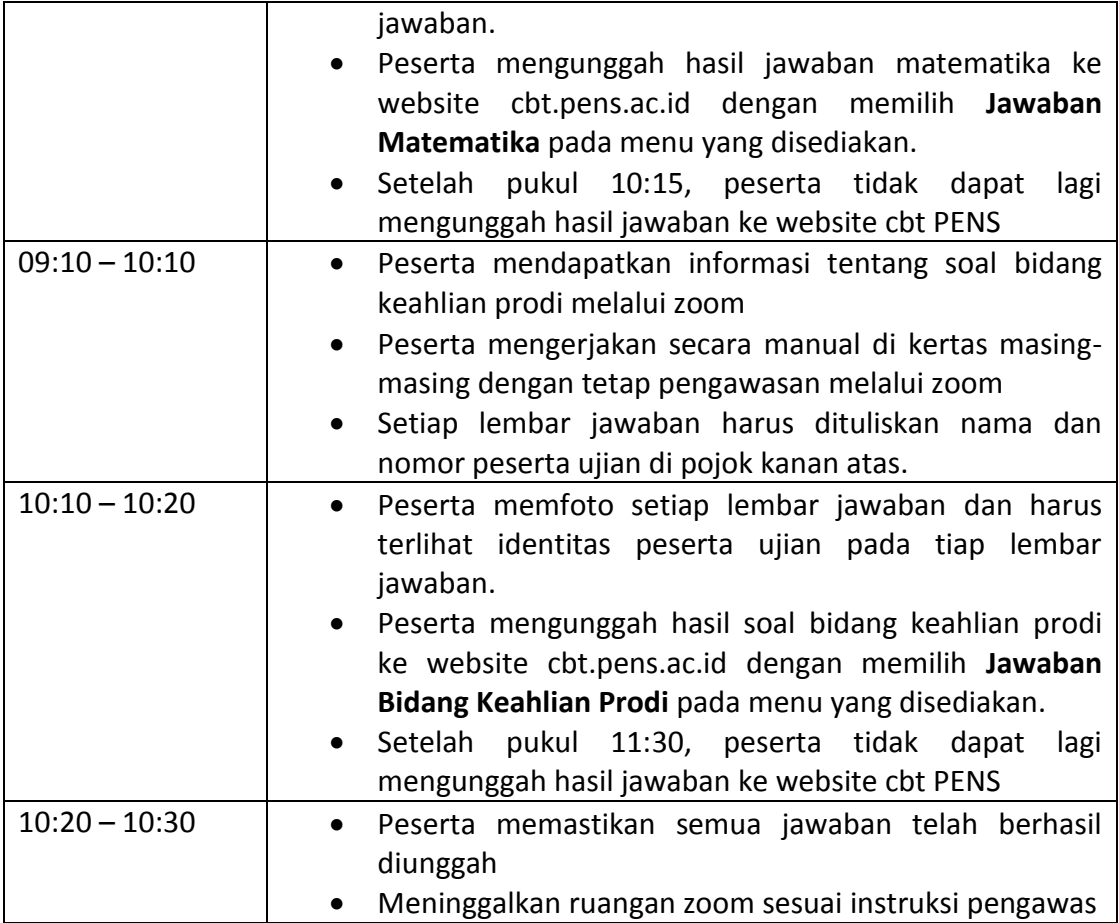